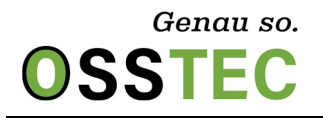

#### *Scan*

Übermitteln sie ihren Scan mit dem entsprechenden ausgefüllten Formular zusammen per Mail an bestellung@osstec.de. Falls sie Probleme bei der Auswahl oder dem Ausfüllen der Formulare haben, **sprechen sie unbedingt ihren zuständigen Außendienstmitarbeiter an, wir helfen ihnen gerne!**

Idealerweise wird der Scan im Format \*.STL oder \*.CPV erfasst und weist eine Größe von mindestens 4 MB auf. Das entspricht ca. 60.000 bis 100.000 Dreiecken bei einer vollständigen Sitzschale.

#### *Ausrichtung*

Zur Ausrichtung ist es hilfreich, wenn der Scan drei vertikale Lotpunkte besitzt und sie bei der Bestellung ein Inklinationsmaß angeben. Wenn sie ihren Scan schon ausgerichtet an uns übermitteln, ist es natürlich noch einfacher für uns. Die Ausrichtung mit nur zwei Lotpunkten ist in der Regel unmöglich. *Wichtig: Übermitteln sie uns keine Lotpunkte, richten wir den Scan nach eigener Beurteilung aus*.

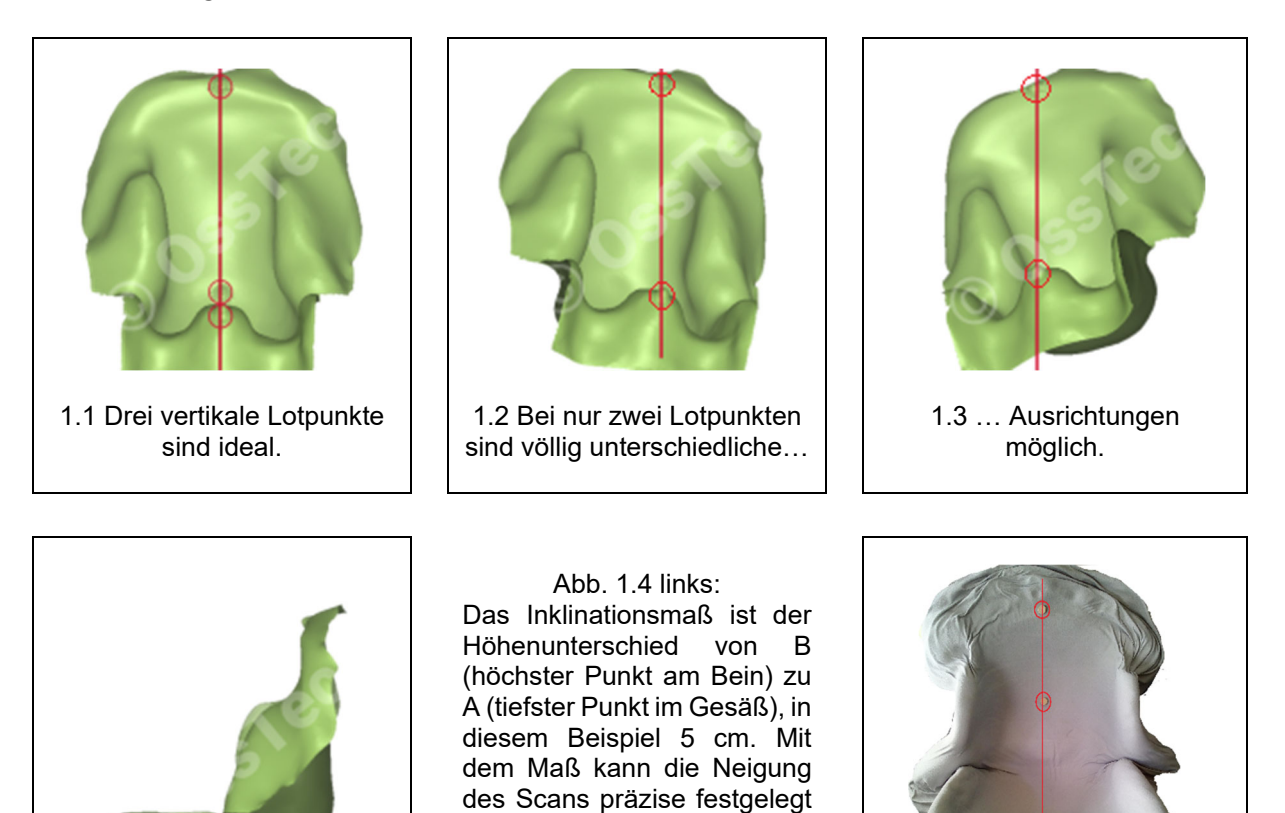

Abb. 1.5 rechts: Drei vertikale Lotpunkte auf dem Vakuum-Abdrucksack.

werden

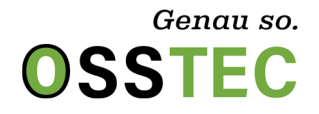

#### *Verarbeitung*

Das Netz wird zur weiteren Verarbeitung zurechtgeschnitten, damit es später in ein Volumen eingearbeitet werden kann. So können wir auch Umarbeitungswünschen leichter nachkommen.

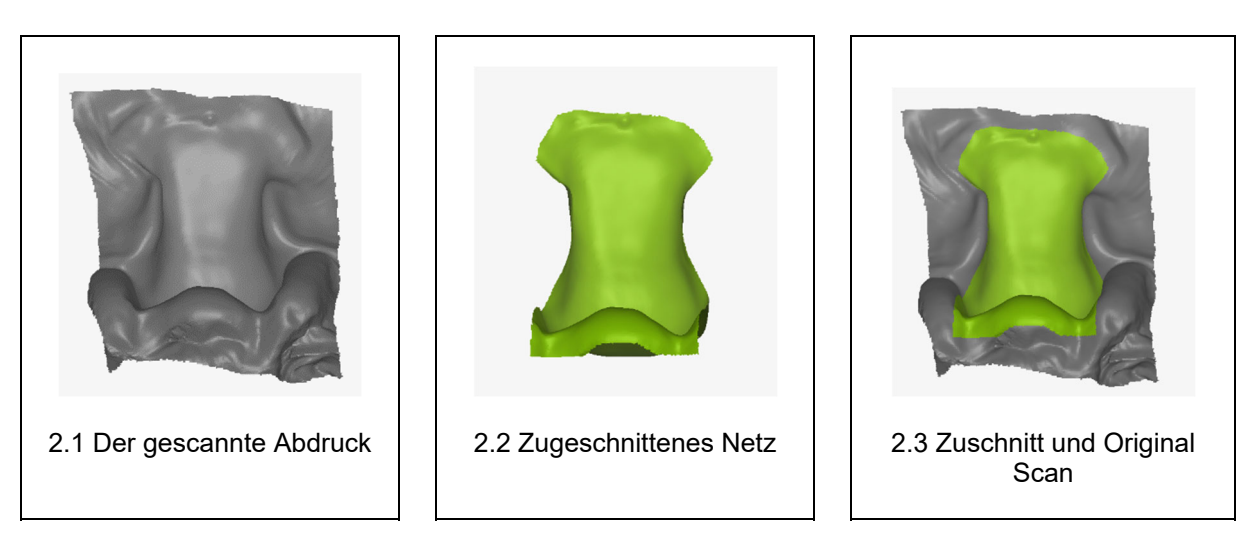

Im nächsten Schritt wird das zugeschnittene Netz zu einem Volumen weiterbearbeitet und in Form gebracht.

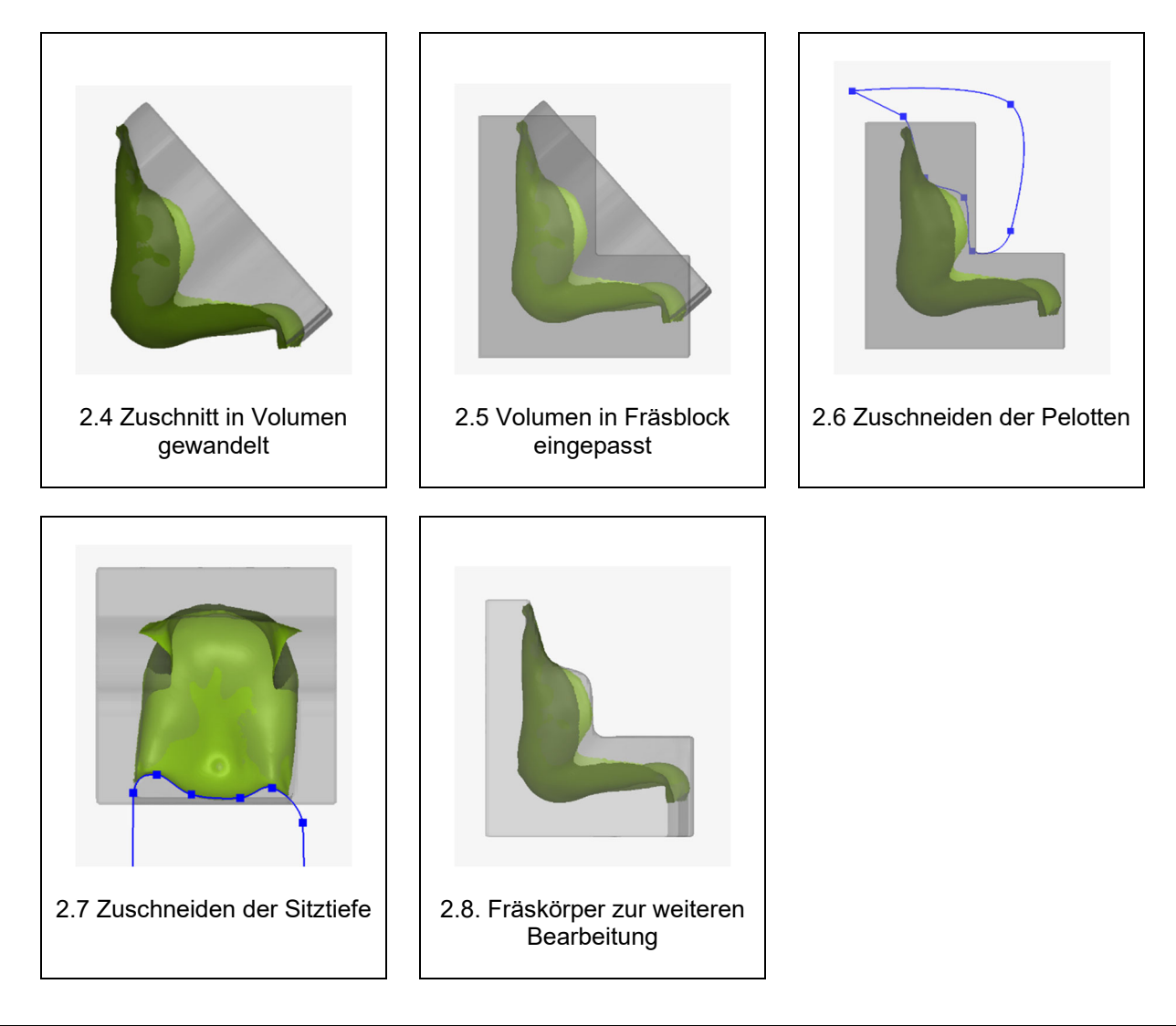

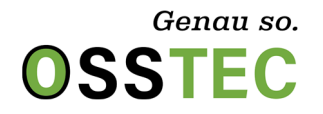

# *3D-Offset*

Anschließend wird auf Wunsch ein 3D-Offset erstellt. Dieses bietet Platz für Deckschäume, Bezüge oder Ähnliches.

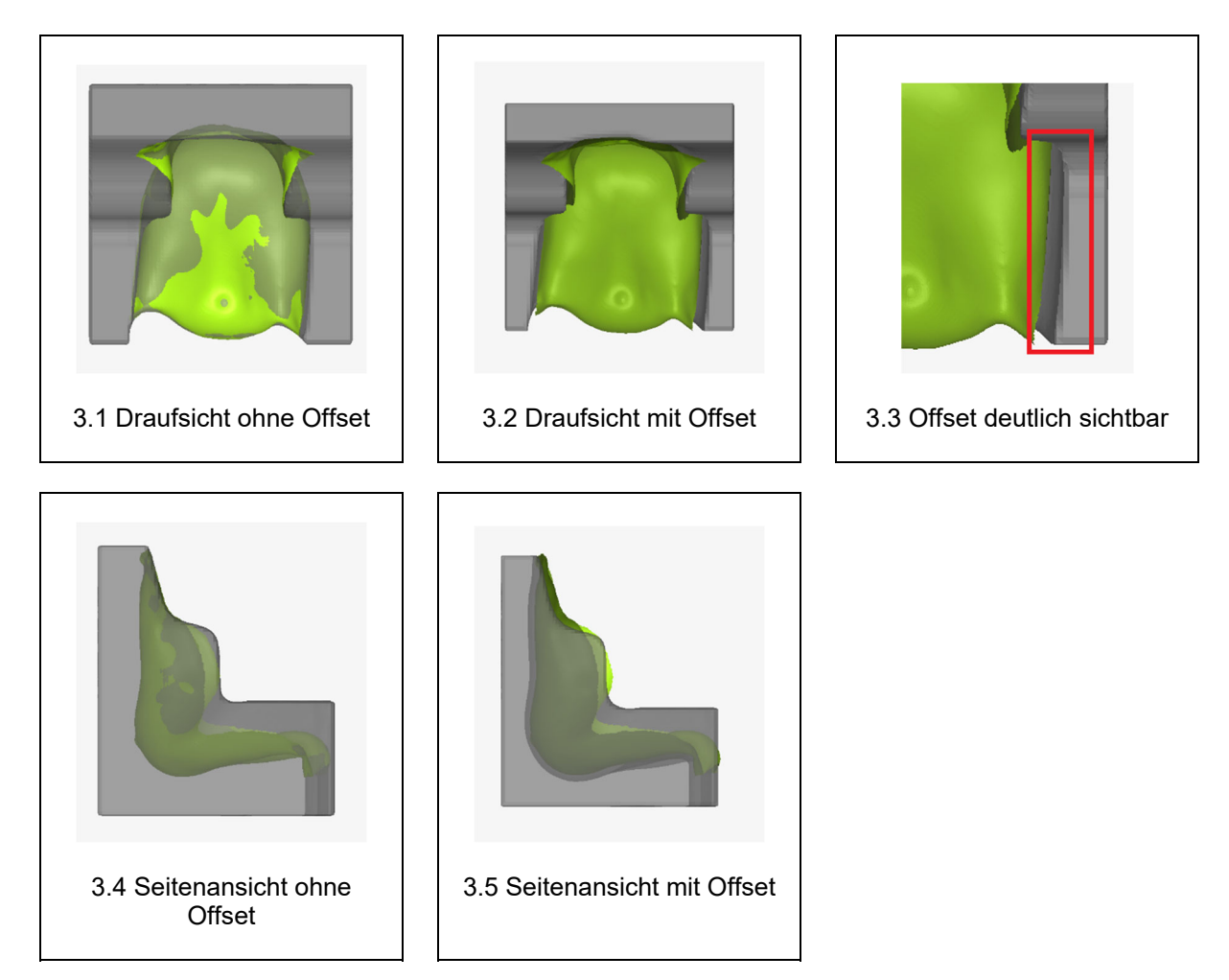

*Wichtig* ist bei der Planung von Offset, dass die Pelotten nicht zu schmal abgedrückt werden, wenn sie die Oberarmführung gefräst haben wollen. Ist eine Pelotte nur 5 cm breit und es wird ein Offset von 2,4 cm genommen, bleibt fast nichts von ihr übrig. Die Pelotten können etwas aufgebaut werden, dadurch verändert sich aber die Form des Abdrucks leicht.

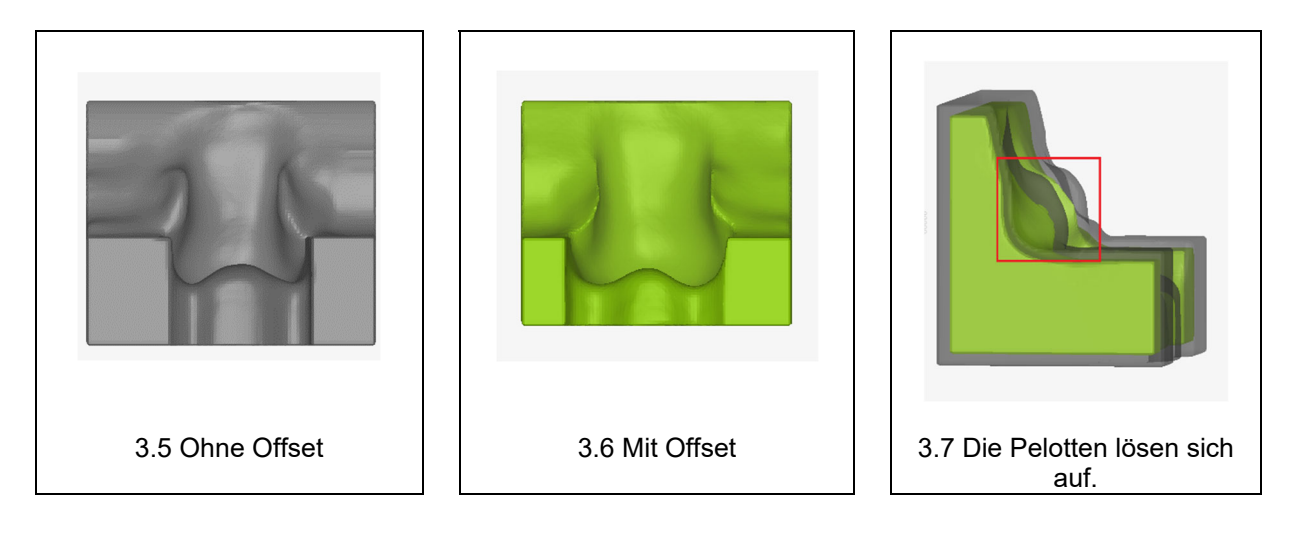

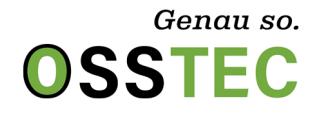

# *Symmetrisierung*

Mit dieser Option können sie ein Modell symmetrisch bestellen. Dabei wird eine Seite gespiegelt. Geben sie an, welche Seite sie behalten möchten (bitte aus der Sicht des Patienten).

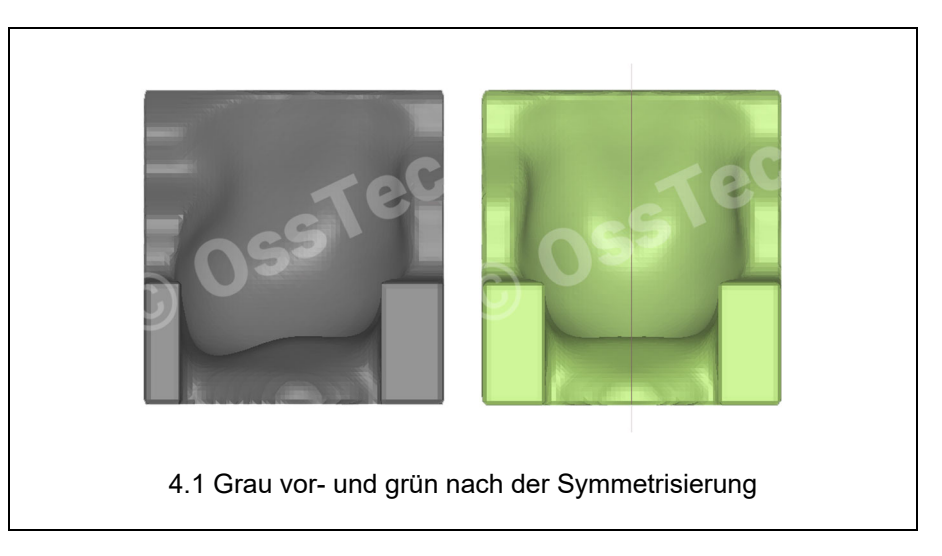

#### *Verbreiterung*

Mit dieser Option können sie das Modell verbreitern. Dabei wird die Oberschenkel und Thoraxführung nach Außen erweitert. Es wird im Gegensatz zum 3D-Offset nur auf einer Achse vergrößert.

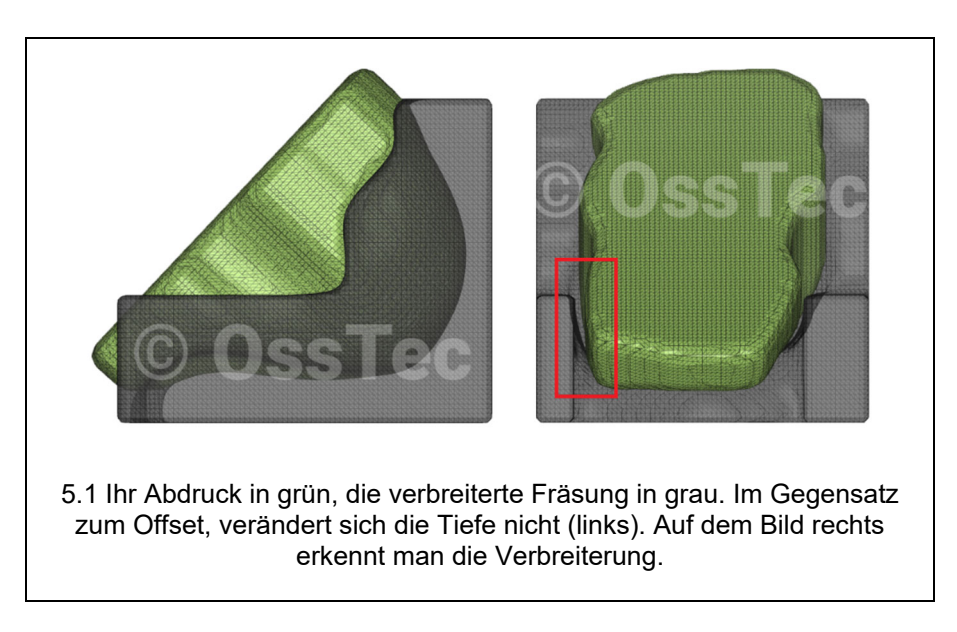

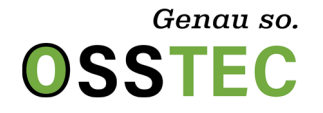

## *Abschluss*

So sieht der ursprüngliche Abdruck im Vergleich zum fertigen Block aus.

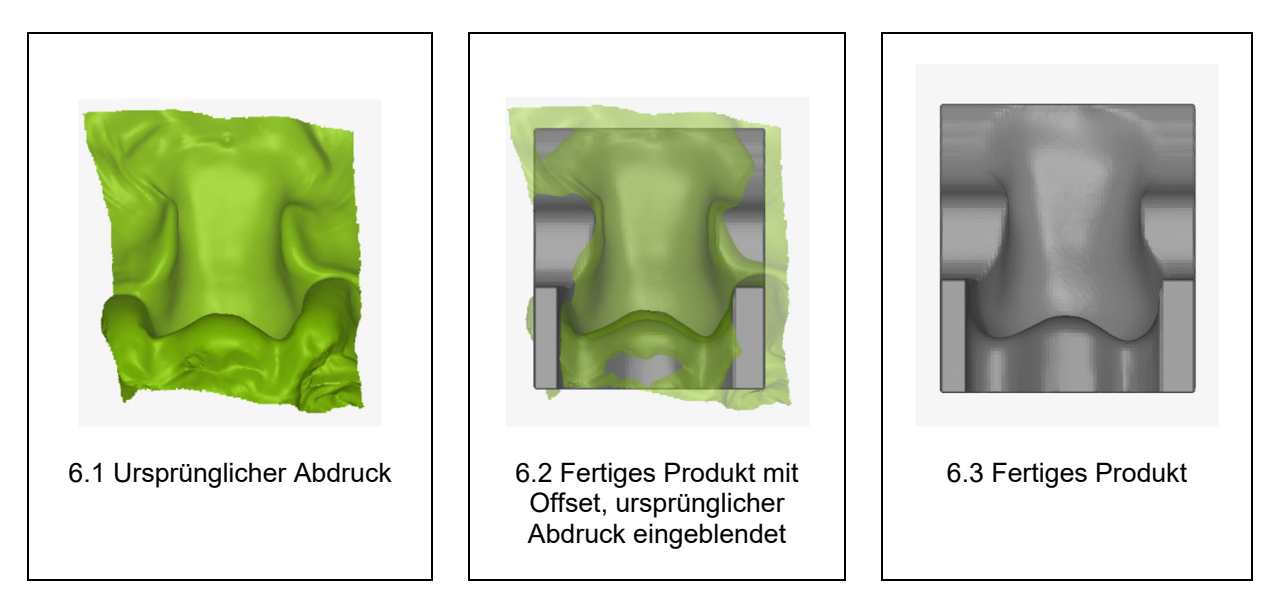

# *Blockgrößen*

*Grundsätzlich gilt: Wir versuchen durch geschickte Positionierung und Vermeidung von Verschnitt die Größe zu beeinflussen und garantieren ihnen, dass wir immer die kleinstmögliche Blockgröße nutzen!* 

*Das machen wir nicht nur, um für sie die Kosten möglichst gering zu halten, sondern auch aus eigenem Interesse. Wir versuchen so wenig Verschnitt wie möglich zu generieren, Entsorgungskosten und Transportkosten zu sparen und der Umwelt zur Liebe weniger Material zu verbrauchen.*

Die Fräsrohlinge kommen in zwei verschiedenen Größen. Der Grundblock hat einen 90° Winkel im Rücken und ist L-förmig. Ursprünglich bilden zwei dieser Blöcke einen Grundblock (Abbildung 7.3).

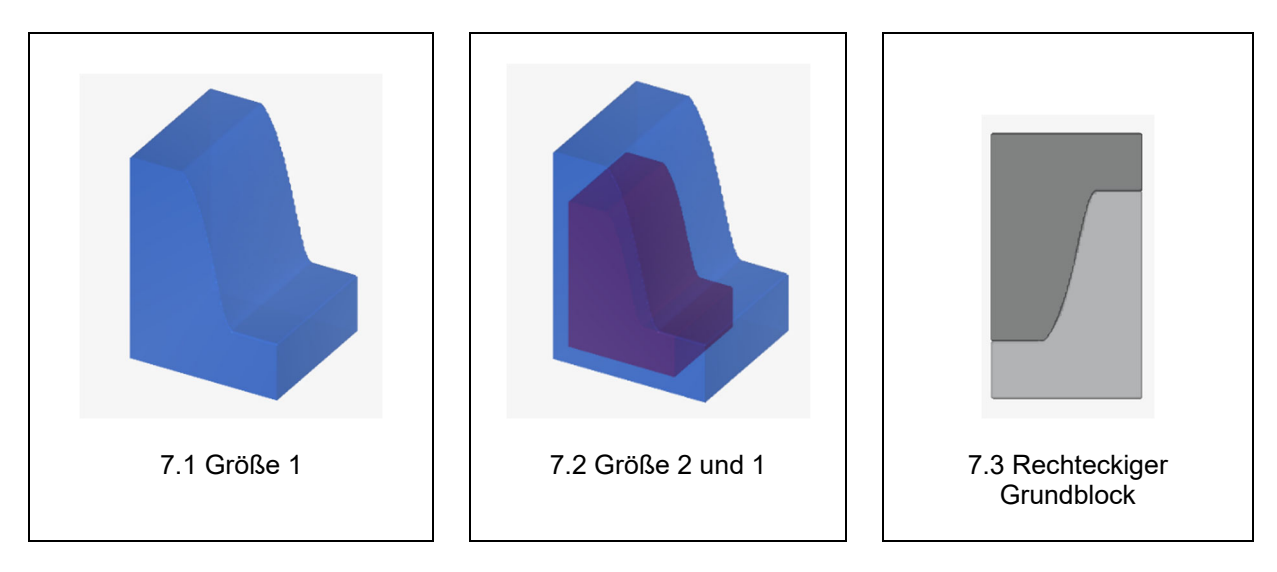

# Wie funktioniert CAD-Bearbeitung bei OSSTEC?

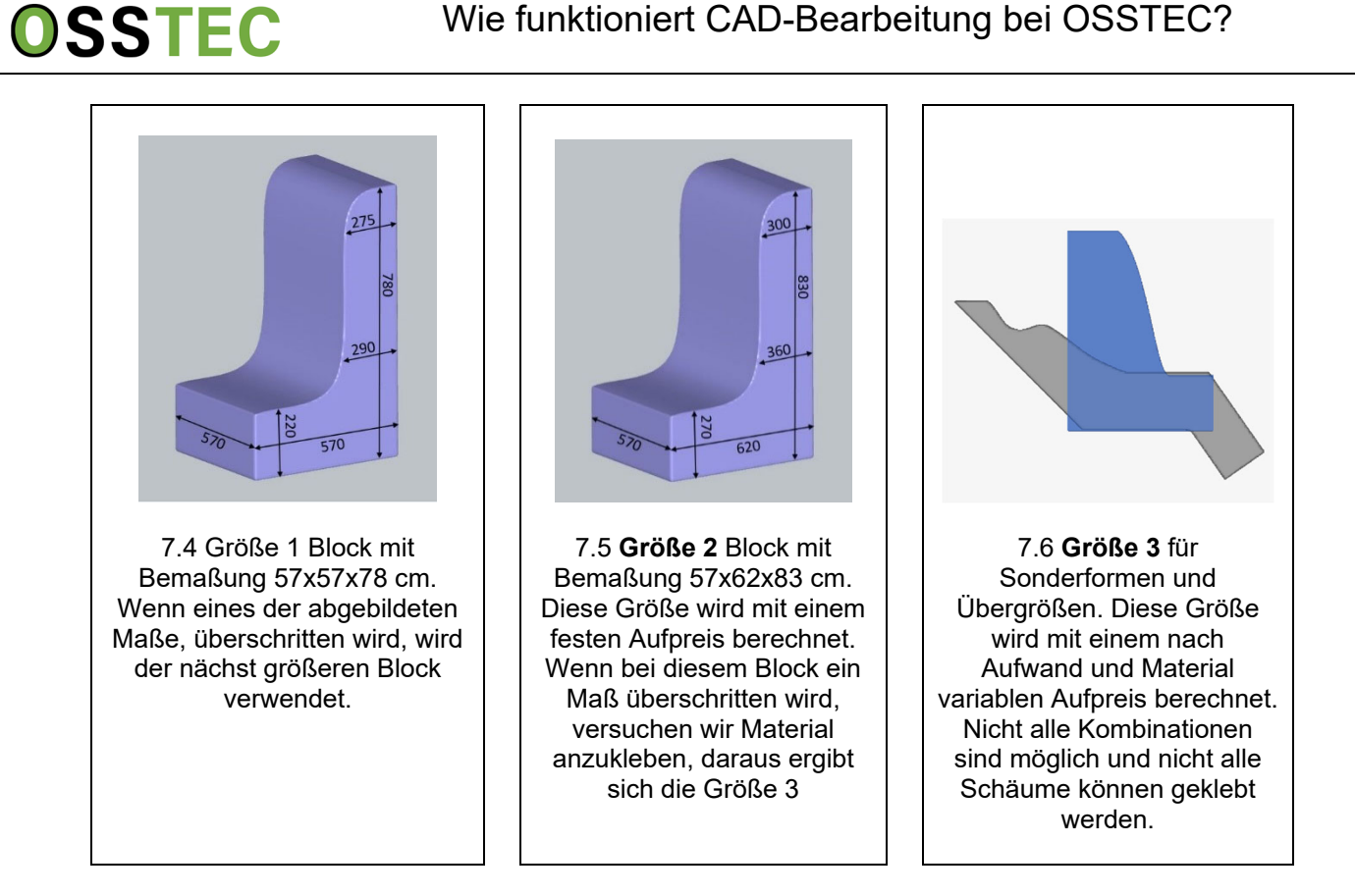

Beachten Sie auch, dass an allen Stellen im Fräskörper eine **Materialstärke** von mindestens 4 cm benötigt wird, um die Materialien ohne Ausreißen oder andere Beschädigungen fräsen zu können. Wir prüfen, in welchem Block wir ihr Produkt fräsen können. Passt der kleinere Block nicht auf Anhieb, versuchen wir ihren Fräskörper noch im Rahmen der Möglichkeiten zu beschneiden. Ist dies nicht möglich, verwenden wir den nächst größeren Block.

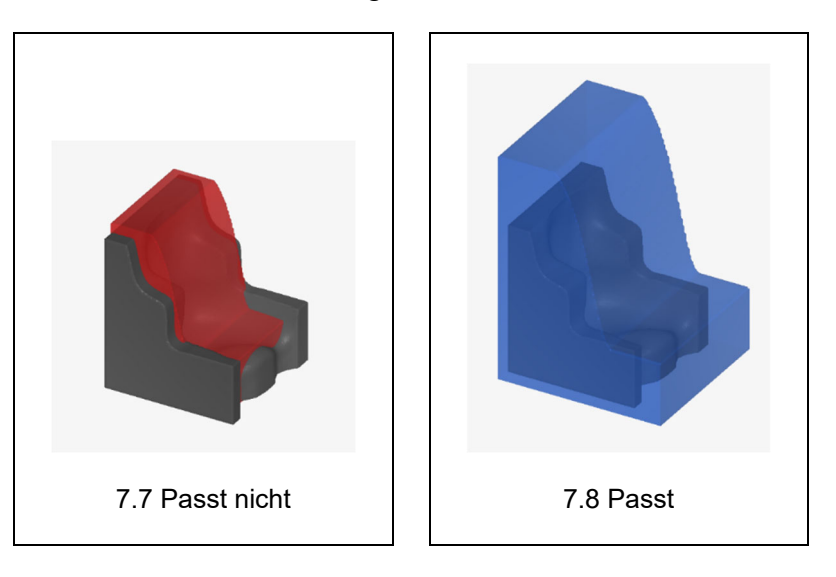

Genau so.

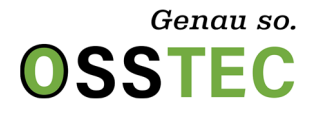

Manchmal kann man im Vorfeld nicht erahnen, dass ein größerer Block benötigt wird. Dies sind typische Fälle, warum manchmal aus scheinbar kleinen Abdrücken große Fräsungen werden:

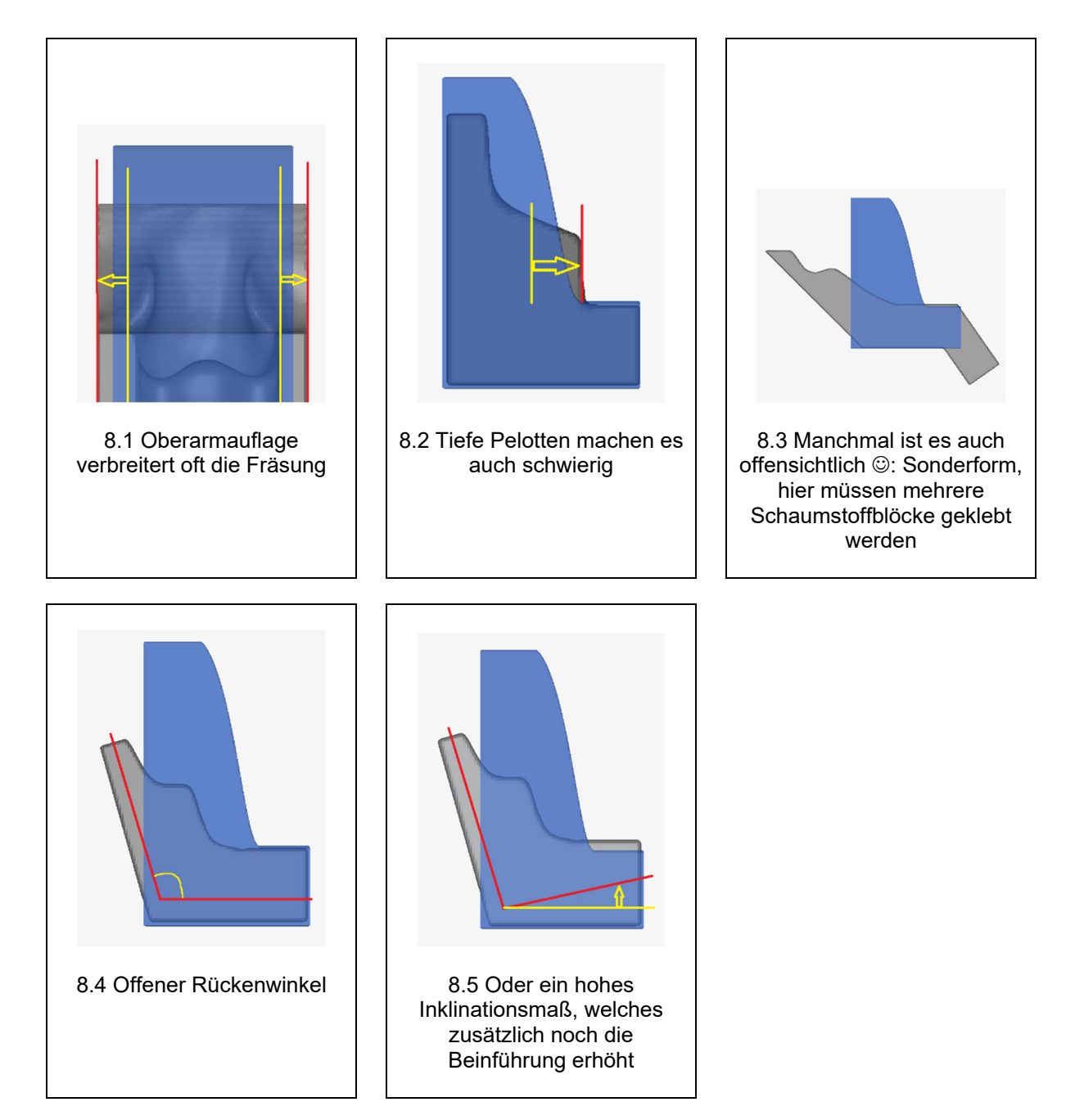